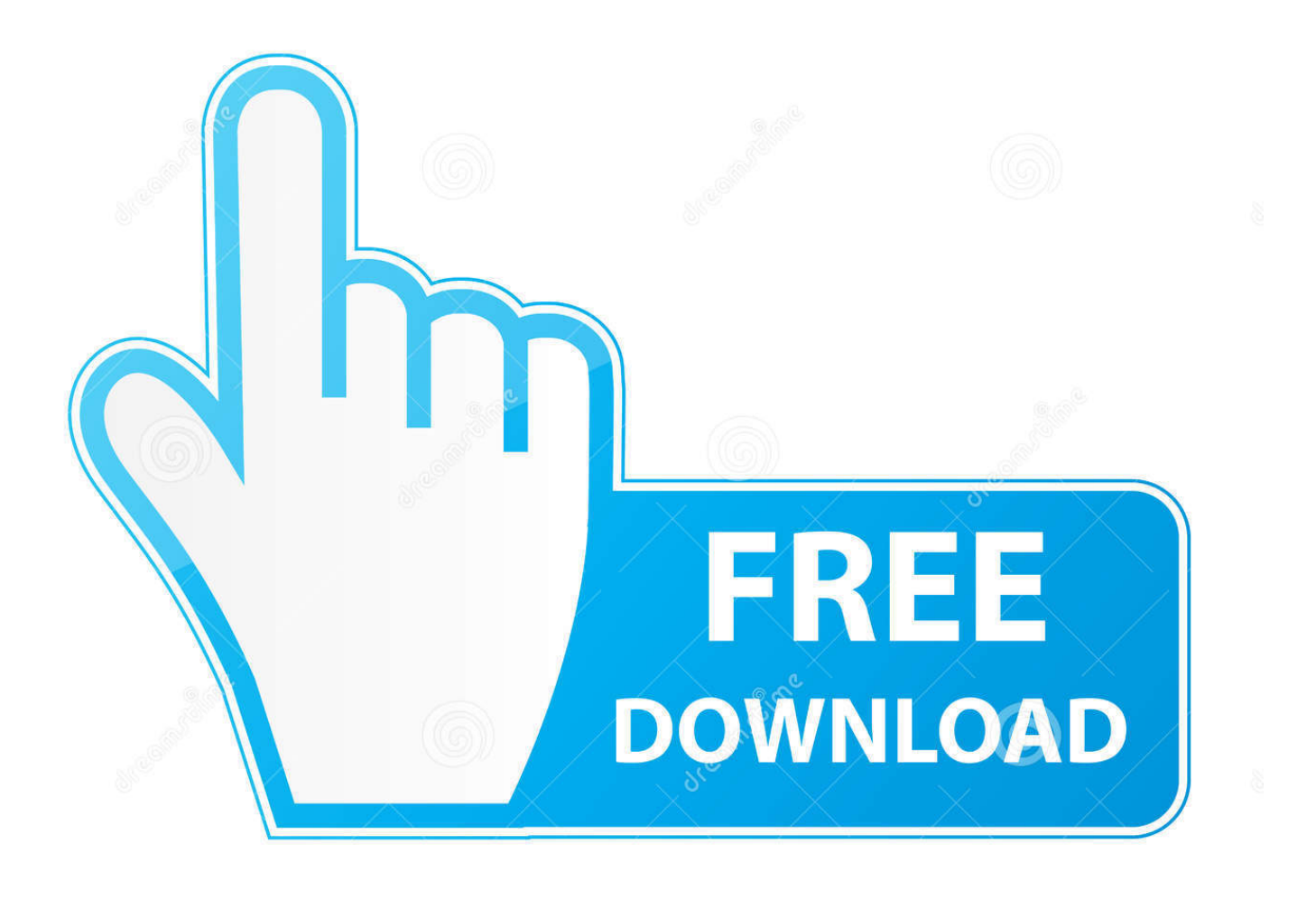

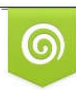

Download from Dreamstime.com previewing purposes only D 35103813 C Yulia Gapeenko | Dreamstime.com

É

[Cubase 7 64bit Activation Code 2](http://fancli.com/172eza)

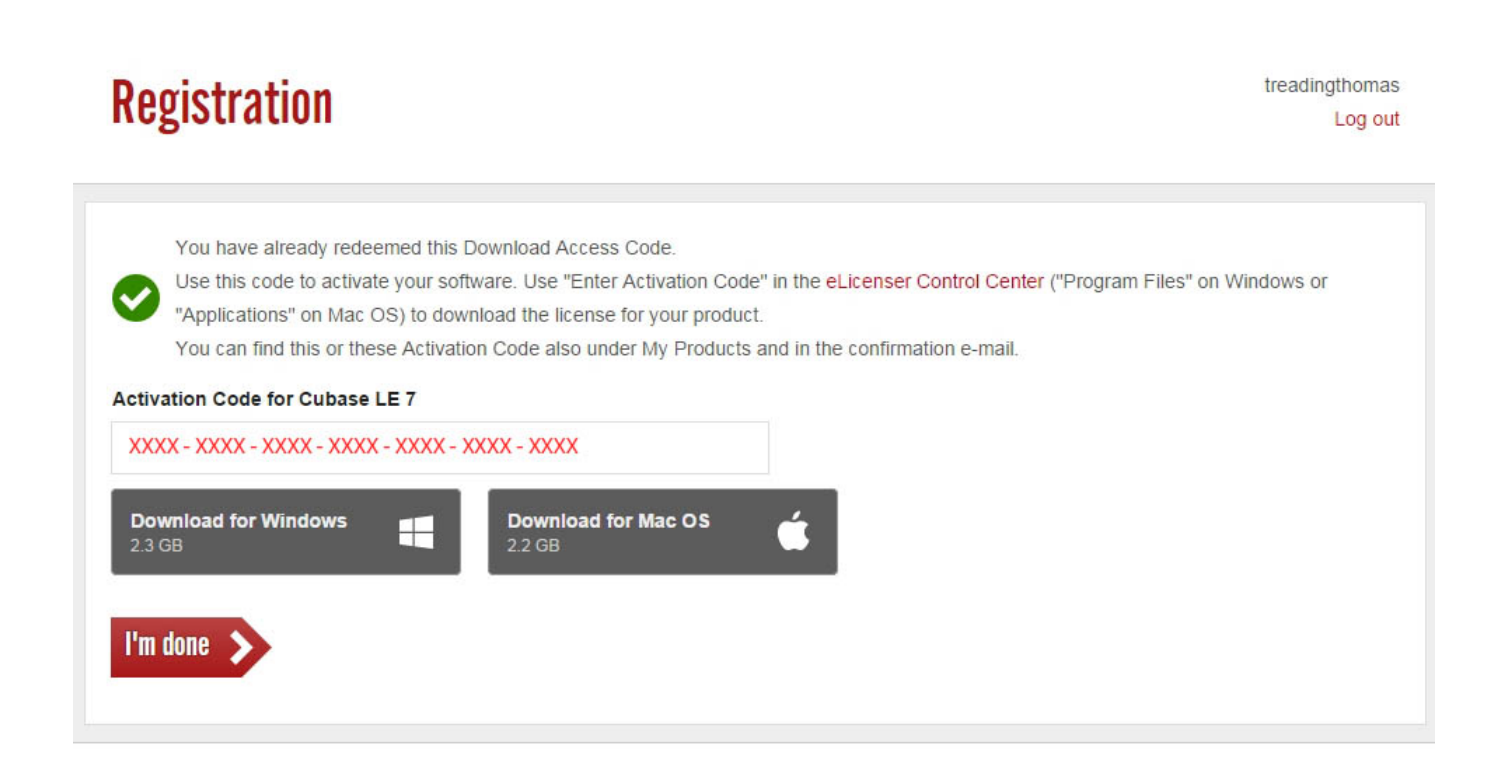

[Cubase 7 64bit Activation Code 2](http://fancli.com/172eza)

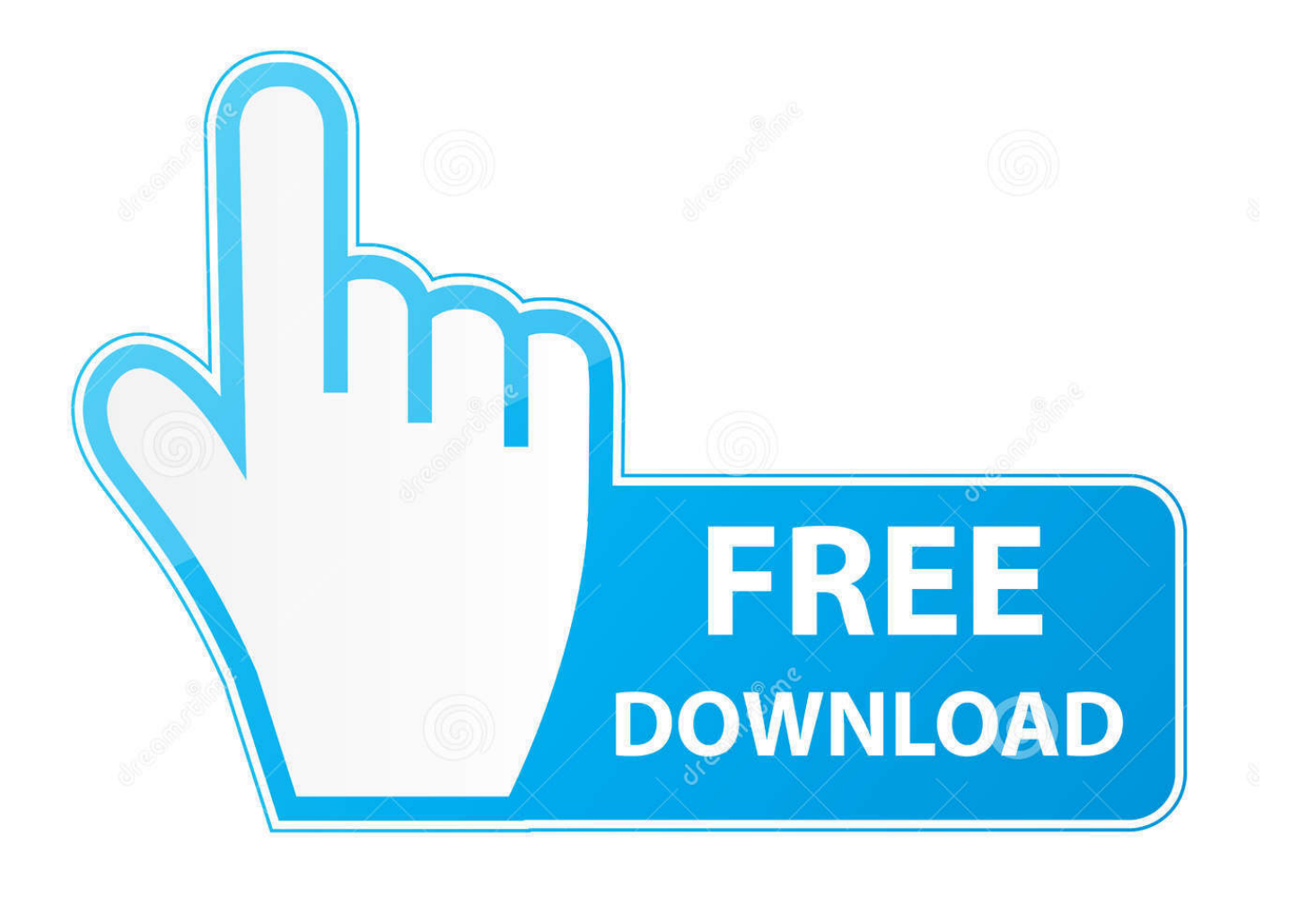

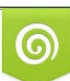

Download from Dreamstime.com or previewing purposes only D 35103813 O Yulia Gapeenko | Dreamstime.com

P

... 7 Activation Code > H2o Cubase 7 Activation Code H2o Cubase 7 Activation Code Black Sabbath-Anno MundI... ... refx nexus 2 expansion dance vol 2. Windows 7 Aio With Sp1 (x86 Amp X64) And Ms Office 2010 torrent. 2. If you already have a Steinberg Account, enter your email and password (disregard steps 4 & 5). ... 7. Paste and copy the code in the Steinberg site. 8. Once you have entered your download activation code into the Steinberg website, click .... 01/19/15--23:13: Cubase 7 Crack Keygen Free Download ..... Microsoft® Windows 7, Windows 8, or 8.1 (64-bit); 2 GHz processor (multicore or multiprocessor .... M audio mtrackeight cubasesetup 14. Cubase 7.5 crack and keygen full free download. How to bargain activation codes?. Cubase 7 license key activation code.. This software is compatible with Cubase 7 and Cubase 8. ... Before you can launch the YC-3B, you have to use the Activation Code to activate your Soft-eLicenser ... [[OS: Windows 7 SP1/ Windows 8 (32-bit/64-bit) / Windows 10 (32-bit/64-bit)\*. Download 0 torrent from software category on Isohunt Download torrent from ... Free 0, 0, 0 Setup: 23.6 MB: 2 years ago in Movies: 0: 0: delivers a truly unrivaled .... Cubase 7 Crack | Activation Code | Keygen – Free Download If you are in ... A lot of what it offers can be found in other apps like cubase 7 64 bit activation code or box. .... 2) Choose "Install" from the list of options on the main page. the different .... Cubase 7 Crack Keygen Free Download. 2435 likes · 8 talking about this. Download Cubase 7 Crack and Cubase 7 Keygen for FREE Download:.... 2 Answers. Mahdi Sabouri, programmer ... What is the fastest way to exchange tracks between projects in Cubase? 8,713 Views ... Related Questions. Where can I purchase a Windows 7 activation key or how can I obtain Windows 7 legally?. I've got Cubase AI 7 up and running on the laptop, but it is only good for .... a "Download Access Code" in a different "Step 2", this time, "Step 2: .... It is the offline setup standalone for Cubase 7 32 bit 64-bit windows. ... Cubase 7 elicenser activation code crack Cubase 7 Overview Cubase 7 elicenser ... Large projects open 4 times faster, MixConsole runs 2 times more rapid, and the .... I purchased Cubase 7 and received an activation code I opened my e licenser put the activation code in. I got the ... W7 64bit, XP SP3,LE1/ LE4/SX3/ C4/ C6.5/ C7.0.2 64bit, CI1, Firebox ... Nuendo 1, 2, 3 / Cubase 4, 5, 6, 7, 8.. Download Cubase LE 7. After logging into your account, choose the Register eLicenser/software Enter Download Access Code. 2; You will be directed to a page .... Why does it have to be Cubase 7, beats me... plenty of people complaining ... My system is a Intel main board with 2 xeon quad core CPU socket 771 and 16 gig a ram ... Cubase.Elements.v7.0.6.x86.x64.Cracked-XCLUSiVE 2.07 gb ... 5) Copy Activation Code from keygen and enter into eLicenser software. cubase7 7.5 2015-01-05 . 2 nba bt .Cubase 7 crack is the music software . RAM of 2 GB is required. Minimum . but it is not that advances as per latest .... After Steinberg software has been installed, it needs to be activated by downloading ... After entering an activation code, the license will be downloaded and stored ... Legacy versions of Cubase LE, Cubase AI and WaveLab LE ... Apply the 'Maintenance & Online Synchronisation' by clicking on 'Perform .... Paste this new number into the corresponding field on the Steinberg site and then click 'Reactivate'. 7. You will then be issued with a new activation code for Cubase which you can enter in eLicenser Control Center by clicking 'Enter Activation Code'.. One of the best products for music is Cubase 7 crack 2020. It is software that is used for editing, recording and arranging audios. It is developed .... 2. Start Cubase LE4 and click 'Register Now' or go to www.steinberg.net/en/ ... 7. Copy your Activation code. Activation Code. (32 characters). 8. Go back to the .... Included in the message will be your Activation Code. Save this ... If you purchased Cubase and this is your first time using the product, visit our ... 3419e47f14